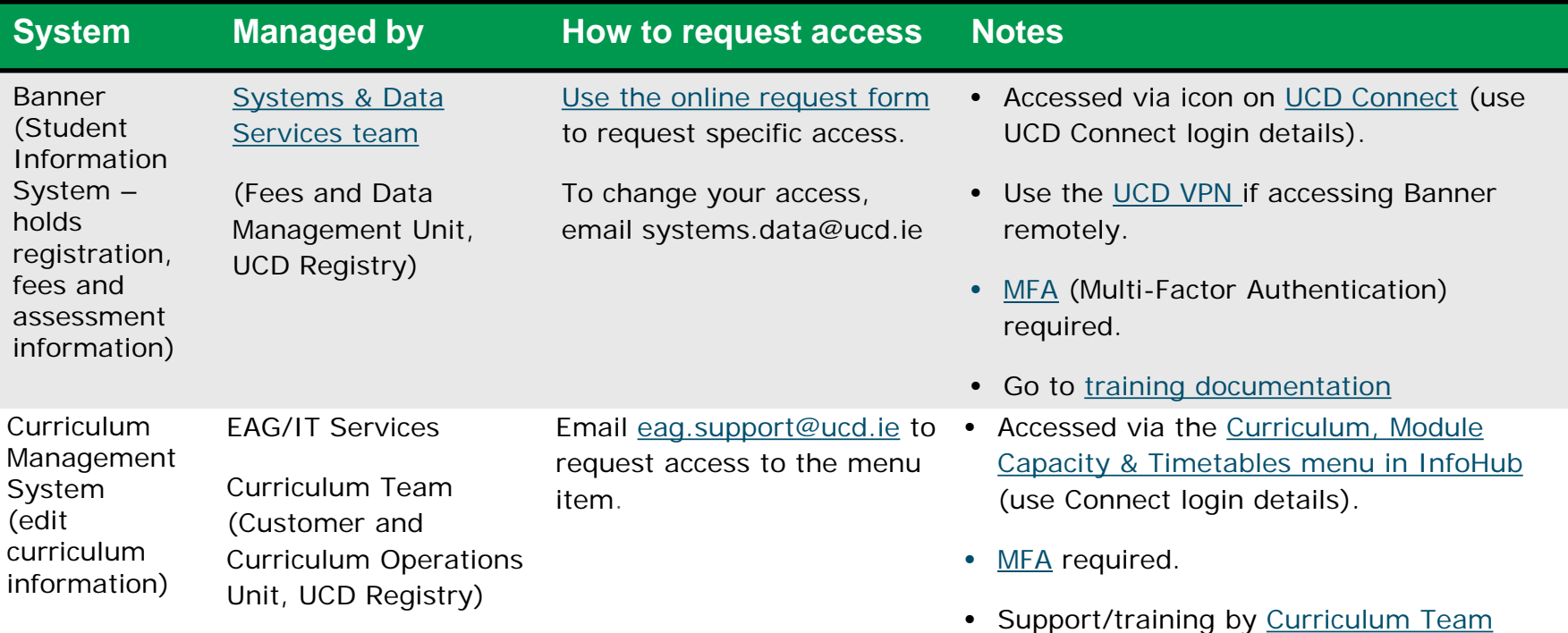

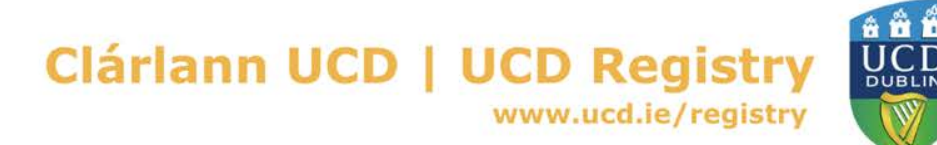

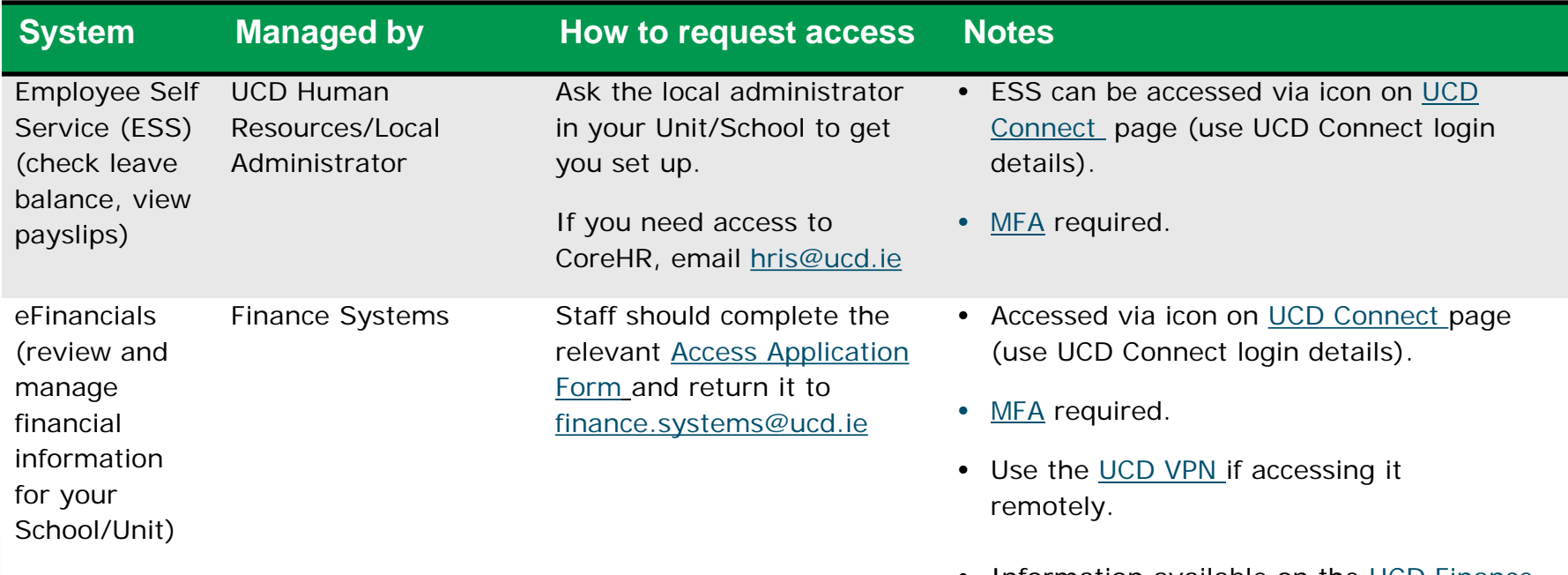

• Information available on the [UCD Finance](https://www.ucd.ie/finance/financeoperations/financesystems/trainingsupport/efinancials/)  [Office website.](https://www.ucd.ie/finance/financeoperations/financesystems/trainingsupport/efinancials/)

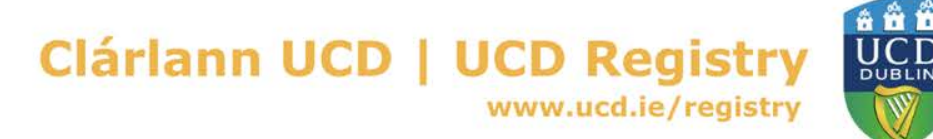

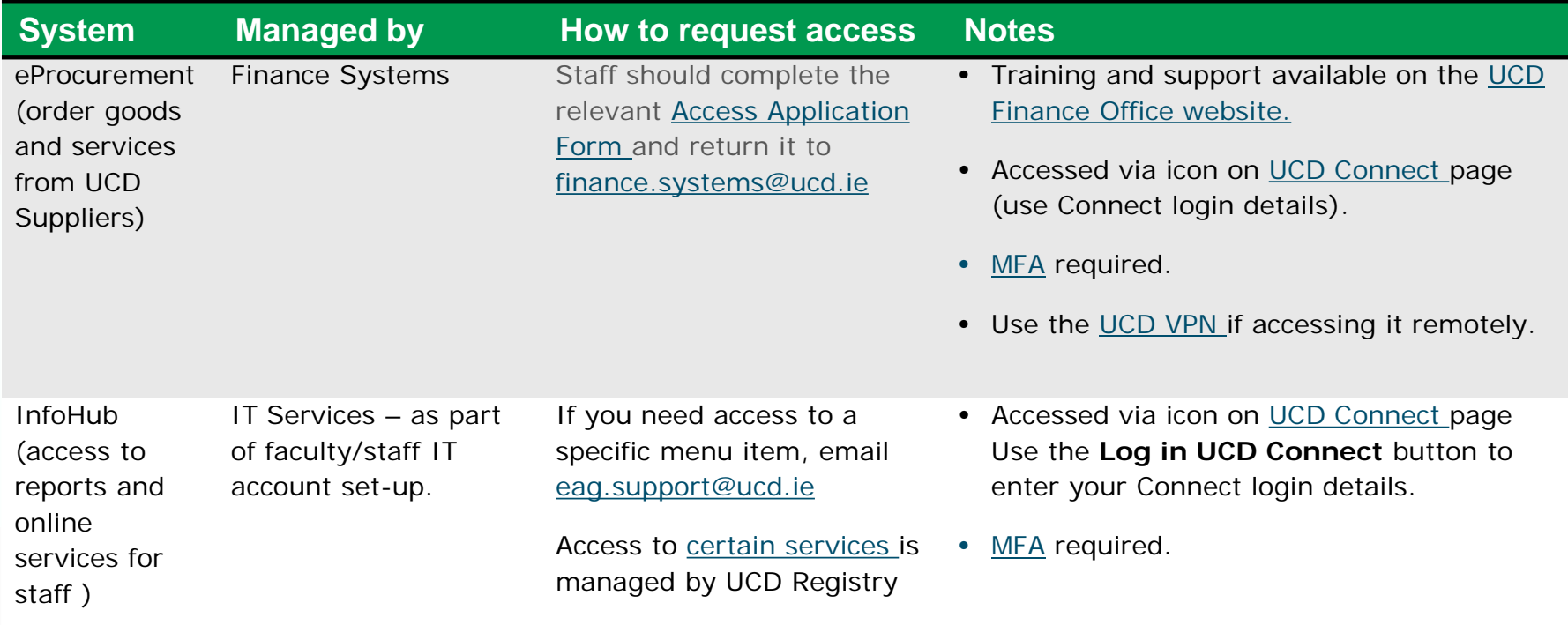

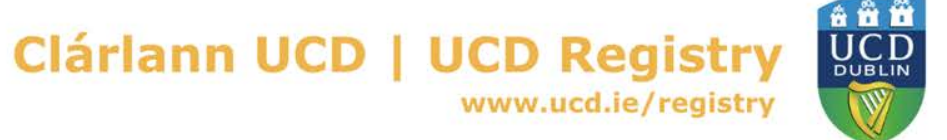

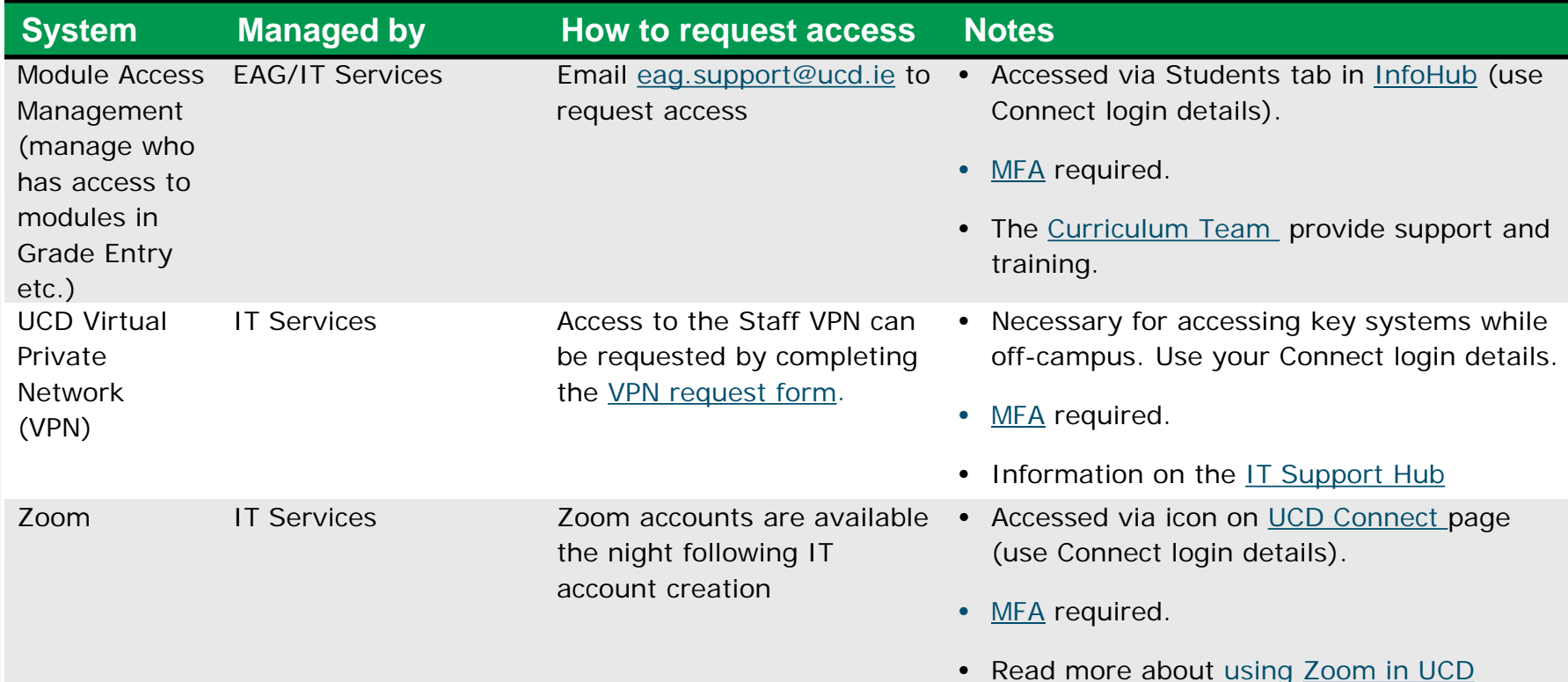

Clárlann UCD | UCD Registry www.ucd.ie/registry

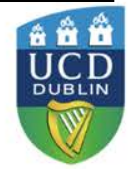